# PREVALENCIA DE Fasciola hepatica EN BÚFALOS Y SU CONTROL A TRAVÉS DE LA APLICACIÓN DE ALBENDAZOLES

Prevalence of Fasciola hepatica in Buffalos and its Control by Albendazoles Treatment

Néstor Montiel, David Simoes, Francisco Angulo, Nidia Rojas, Nelly de Chirinos y Ángel Chirinos

Facultad de Ciencias Veterinarias, Universidad del Zulia, Apartado 15.252. Maracaibo 4005-A, Edo. Zulia, Venezuela.

#### **RESUMEN**

En una finca del Estado Zulia ubicada en la zona de bosque seco tropical (Sector el Colorado, a las márgenes del Río Limón) se llevó a cabo un muestreo aleatorio simple de heces, para determinar la prevalencia inicial de Fasciola hepatica en un rebaño de 648 búfalos. Para el estudio se consideraron tres épocas dentro del año: Época 1 (Enero-Abril), Época 2 (Mavo-Agosto) y Época 3 (Septiembre-Diciembre). Las muestras de heces se colectaron directamente del recto de los animales, utilizando guantes desechables en cada caso, siendo analizadas por el método coprológico de sedimentación. La identificación de los huevos se realizó basándose en sus características morfológicas. El estudio preliminar de prevalencia realizado en la época 1, reveló un 76,47% ± 5,99% de animales infestados, el promedio de huevos por gramo de heces (HPG) fue de 16,31  $\pm$  12,58. La prevalencia general de la finca fue de 34,19% con un intervalo de confianza de ± 4,08%, la prevalencia para cada época fue la siguiente:  $76,47\% \pm 5,99\%$ ; 10,16%  $\pm$  4,58% y 8,07%  $\pm$  4,24% para las épocas 1, 2 y 3 respectivamente. Se evidenció una reducción en la infestación en el rebaño, así como una disminución en los valores máximos de HPG con la aplicación del Fasciolicida. En general se presentó una baja infestación en los animales jóvenes. La mayor cantidad promedio de HPG, se observó en la época 1 en las búfalas que presentaron una condición corporal entre 3,0 y 3,5.

Palabras clave: Búfalo, prevalencia, Fasciola hepatica, análisis coproscópico.

### **ABSTRACT**

A random sampling of stools was carried out in a commercial farm in the tropical dry forest zone near the Limon river in the Zulia state, to determine the initial prevalence of Fasciola hepatica in 648 buffaloes. Three seasons were herd studied: Season 1 (January-April), Season 2 (May-August) and Season 3 (September-December). The stools samples were collected directly from the animals rectum, using disposable gloves in each case, analyzed by sedimentation test. The eggs identification was based on their morphological characteristics. The preliminary study of prevalence carried out in Season 1, revealed 76.47%  $\pm$  5.99% of infected animals; the average eggs per gram (e.p.g) of feces was of  $16.31 \pm 12.58$ . The general prevalence in the farm was of 34.19% with a confidence interval of  $\pm$  4.08%; the prevalence for each season was as follow; 76.47% ± 5.99%; 10.16% ± 4.58% and 8.07% ± 4.24% for seasons 1, 2 and 3, respectively. With the application of a fasciolicide (15% Albendazol, a single dosis of 0.7 ml kg body weight, per os) an infection reduction was observed in the herd, as well as a reduction in the maximum values of e.p.g. In general, infection prevalence was low in the younger animals. The greatest average of e.p.g was observed in Season 1 in the female buffaloes with a body condition between 3.0 and 3.5.

Key words: Buffalo, prevalence, Fasciola hepatica, coproscopic analysis.

# **INTRODUCCIÓN**

Las parasitosis en general son responsables de considerables pérdidas económicas debido a sus efectos sobre la salud y productividad animal, lo cual se manifiesta por: baja tasa de crecimiento, baja producción de carne y leche, y baja eficiencia reproductiva.

En los sistemas de producción tradicionales donde las normas de manejo muchas veces no son las más apropiadas y, unido a ésta, condiciones favorables para el desarrollo y mantenimiento del ciclo evolutivo de muchos parásitos como son sistemas de riego por inundación, obligan a mantener programas epidemiológicos en los rebaños.

La explotación comercial de búfalos en Venezuela se presenta como otra alternativa promisoria, en cuanto al desarrollo de otra fuente de producción de proteína animal, mediante el aprovechamiento de forrajes pobres y terrenos poco aptos para la cría de vacunos [13].

A pesar de ser el búfalo un rumiante con un alto grado de adaptación a diferentes ambientes ecológicos, no lo exime a ser susceptible a la acción de los parásitos como lo señalan varios autores [11, 17, 18, 23, 24, 31, 35].

La Distomatosis Hepatica es responsable de considerables pérdidas económicas, por sus estragos sobre la salud y productividad animal, se manifiesta principalmente por afectar la conversión alimenticia, la tasa de crecimiento, la producción y calidad de la leche, el peso de los terneros destetados, afecta la tasa de concepción y el establecimiento del feto. provocando abortos; causa además, pérdidas económicas por el decomiso de los hígados infestados en el matadero. [8, 9, 20, 30, 32, 36]. Es una enfermedad parasitaria que afecta el hígado de herbívoros domésticos y silvestres, entre estos hospedadores están: oveias, cabras, vacunos, búfalos, canguros, cerdos, elefantes, liebres, castores, caballos, perros, gatos, y el hombre [3, 6, 10, 19, 22].

Hacia el año 1970, no se reportan casos de hígados decomisados por Distomatosis Hepatica en mataderos del estado Zulia [12], sin embargo, tres años más tarde se reporta por primera vez la enfermedad tanto a nivel de matadero como en fincas del municipio Mara [1].

Este estudio tiene como objetivo: Estudiar la prevalencia de Fasciola hepatica en búfalos en el municipio Mara igualmente evaluar la eficacia de un fasciolicida.

# **MATERIALES Y MÉTODOS**

El muestreo se realizó en una finca ubicada en el municipio Mara, estado Zulia. La región es una zona donde confluven los ríos Socuv y Guasare que conforman al río Limón, tributario del Lago de Maracaibo, con una temperatura media anual de 29,3°C. La precipitación anual fue de 406,6mm. Los suelos corresponden a los aluviones de formación reciente, de regular a buena fertilidad y de origen calcáreo, a medida que se aleian de las márgenes de los ríos hacen su aparición los suelos lateríticos.

Para el estudio se consideraron tres épocas dentro del año: Época 1 (Enero-Abril), Época 2 (Mayo-Agosto) y Época 3 (Septiembre-Diciembre) [27]. Época 1 (Seca): con una humedad relativa promedio de 74%; precipitación acumulada de 15.8mm y una temperatura media de 28,62°C. Época 2 (Intermedia): con una humedad relativa promedio de 73,25%; precipitación acumulada de 57,4 mm y una temperatura media de 30,62°C. Época 3 (Humedad): con una humedad relativa promedio de 79%; precipitación acumulada de 335,8mm y una temperatura media de 29,47°C.

Para realizar el estudio, el rebaño fue clasificado en base al sexo y a la edad considerándose dos grupos: los animales adultos; y los menores de 12 meses, como animales jóvenes.

El tipo de explotación de la finca es semi-intensivo y el ganado se alimenta a base de gramíneas naturales enea (Typha sp.), junco (Scirpus californicus) y pasto cultivado, siendo el más abundante el alemán (Echinochloa polystachya) v algunas leguminosas naturales. El sistema de riego de la finca es por inundación de los potreros.

La obtención de las muestras de heces se tomó al azar directamente del recto de 648 búfalos, para un total de 731 muestras fecales en las tres épocas, las cuales se procesaron mediante las técnicas de sedimentación [7, 8].

La terminología epidemiológica empleada en el presente trabajo se basa en la aplicada por Margolis y col. 1982 [25].

Se calculó la prevalencia para cada época y para cada categoría dentro del rebaño.

Una vez, conocida la prevalencia del rebaño en las épocas, se procedió a la aplicación del tratamiento fasciolicida a todos los animales a muestreados (Albendazol al 15% a una dosis de 0.7 ml por cada 10 kg vía oral) y se evaluó la eficacia del antihelmíntico por medio de la prueba de reducción de huevos producidos por gramo de heces, la cual se basa en el conteo de huevos o de larvas por gramo de heces, antes y después del tratamiento [28].

Se utilizó el análisis de varianza y calculándose la mínima diferencia significativa ( $P \le 0.05$ ) entre las medias de los valores de los números de huevos por gramo de heces para cada época, sexo y edad.

En las hembras adultas, al momento de la toma de la muestra de heces, se realizó una evaluación de la condición corporal.

Los datos fueron analizados por medio del paquete estadístico S.A.S. [34].

# **RESULTADOS Y DISCUSIÓN**

En la TABLA I es importante resaltar sobre la infestación de los animales muestreados, en los cuales el 34,19% se encontraban afectados con un intervalo de confianza de 4,08%, a un nivel de significancia de 1%, lo que nos indica que la prevalencia de Fasciola hepatica en los búfalos muestreados osciló entre 30.11% y 38.27%. Estos valores son superiores a los reportados por González-Laza [16] quien señala una prevalencia de 29,5% en vacunos. Hay que resaltar la alta prevalencia observada en la época 1 de más de un 75% con un promedio de huevos por gramo de heces de 16,31 superior a lo encontrado por Bouvry and Rau [2], quienes reportan una infestación durante el verano del orden de 68%, al igual que Fuenmayor y col. [14, 15], quienes señalan una prevalencia menor a la en-

|                                   | $N°$ de muestras | Positivas | $\frac{1}{2}$ | 1.C.%  |
|-----------------------------------|------------------|-----------|---------------|--------|
| Época 1<br>(Enero-Abril)          | 272              | 208       | 76,47         | ± 5,99 |
| Época 2<br>(Mayo-Agosto)          | 236              | 24        | 10,16         | ± 4,58 |
| Época 3<br>(Septiembre-Diciembre) | 223              | 18        | 8,07          | ± 4,24 |
| <b>Totales</b>                    | 731              | 250       | 34,19         | ± 4,08 |

TABLA I

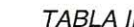

# PRÔMEDIO DE HUEVOS DE Fasciola hepatica EN HECES DE BÚFALOS SEGÚN LA ÉPOCA

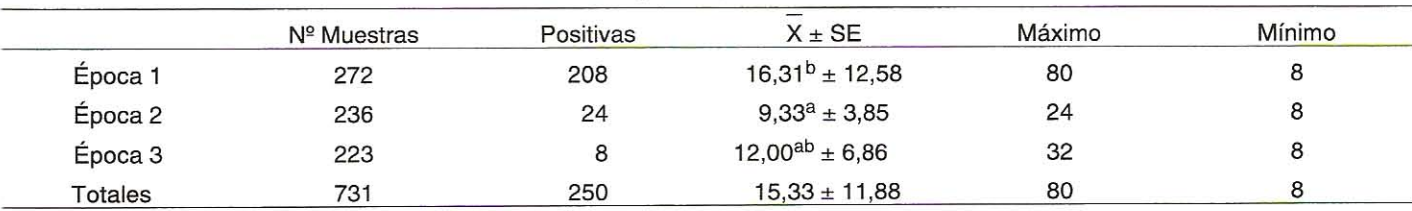

(X= media; SE= desviación estándar; Letras diferentes en la misma columna difieren significativamente P < 0,05).

contrada en éste estudio, durante la época de sequía(riego por inundación) en la misma zona, de un 53,15% y 40,93%, de forma similar Meléndez y col. [26], reportan un 18% y 12%, durante la seguía con riego provenientes de afluentes naturales, y así mismo esto se corresponde con lo señalado por otros investigadores en la misma zona, hace 18 años [6], los resultados son inferiores a los reportados por otros autores [37] en vacunos y ovejas superiores al 90%. Una vez conocida la alta prevalencia encontrada en esta primera época, se procedió a la aplicación de un fasciolicida y evaluar su respuesta en las siquientes dos épocas.

En lo referente al promedio de huevos por gramo de heces, se observó una infestación promedio de 16,31 huevos durante la época 1 (máx: 80, mín: 8), valores éstos inferiores a los señalados por otros autores [14]. Al compararse estos valores con los observados en la época 2 se evidenció una reducción en el promedio de huevos por gramo de heces en un 57.20%, así mismo, los valores máximos huevos por gramo de heces se redujeron a 24, esto fue debido a la acción del antihelmíntico utilizado (Albendazole al 15%). Algunos investigadores señalan que muchas drogas se utilizan de forma inadecuada y por esto no llegan a ejercer una acción efectiva, sobre los diferentes estados de vida del parásito, lo cual conlleva a una eliminación incompleta de la infestación, manteniéndose en el animal una infestación subclínica, con una continua contaminación de las pasturas [29].

En la época 3 se observó una disminución del porcentaje de casos positivos en comparación con la época 2; sin embargo, se observó una ligera tendencia a incrementarse el promedio de huevos por gramo de heces a un máximo de 32 por animal. La prueba de medias reveló diferencias (P≤0,05) entre el promedio de huevos en las tres épocas, evidenciándose la efectividad antihelmíntica, TABLA II.

Al discriminar los resultados según época, sexo y edad, TABLA III, se observa en la época 1 que el 100% de las muestras de heces correspondientes a machos, resultaron positivas. Es importante señalar que dichos animales son los padrotes del rebaño. Con referencia a las hembras, se encontró casi un 76% de infestación, con un intervalo de confianza de 6.11%, lo que quiere decir que la prevalencia en este grupo osciló entre 69,84% y 82,06%. Este grupo de animales correspondía a búfalas en producción y búfalas escoteras. En la época 2. una vez aplicado el tratamiento (Albendazole al 15%), la infestación disminuyó notablemente en los diferentes grupos examinados. En la época 3 se observó el mismo comportamiento que en la época 2 para los diferentes grupos evaluados.

En la TABLA IV se presentan los resultados de los promedios de los huevos por gramo de heces según la época, sexo y edad, observándose los mayores promedios en la época 1, tanto para machos como para hembras; igualmente se observan los valores máximos de huevos por gramo de heces  $(80 \vee 32)$ .

En la época 2 y en la época 3, al evaluarse el porcentaje de eficacia del antihelmíntico [28], se observó que fue de 92,38%, para la Época 2, lo cual significó una reducción del promedio de huevos por gramo de heces en las diferentes categorías evaluadas; el producto utilizado es de amplio espectro y sus indicaciones señalan: altamente eficaz contra formas adultas y huevos de Fasciola hepatica; al evaluar el porcentaje

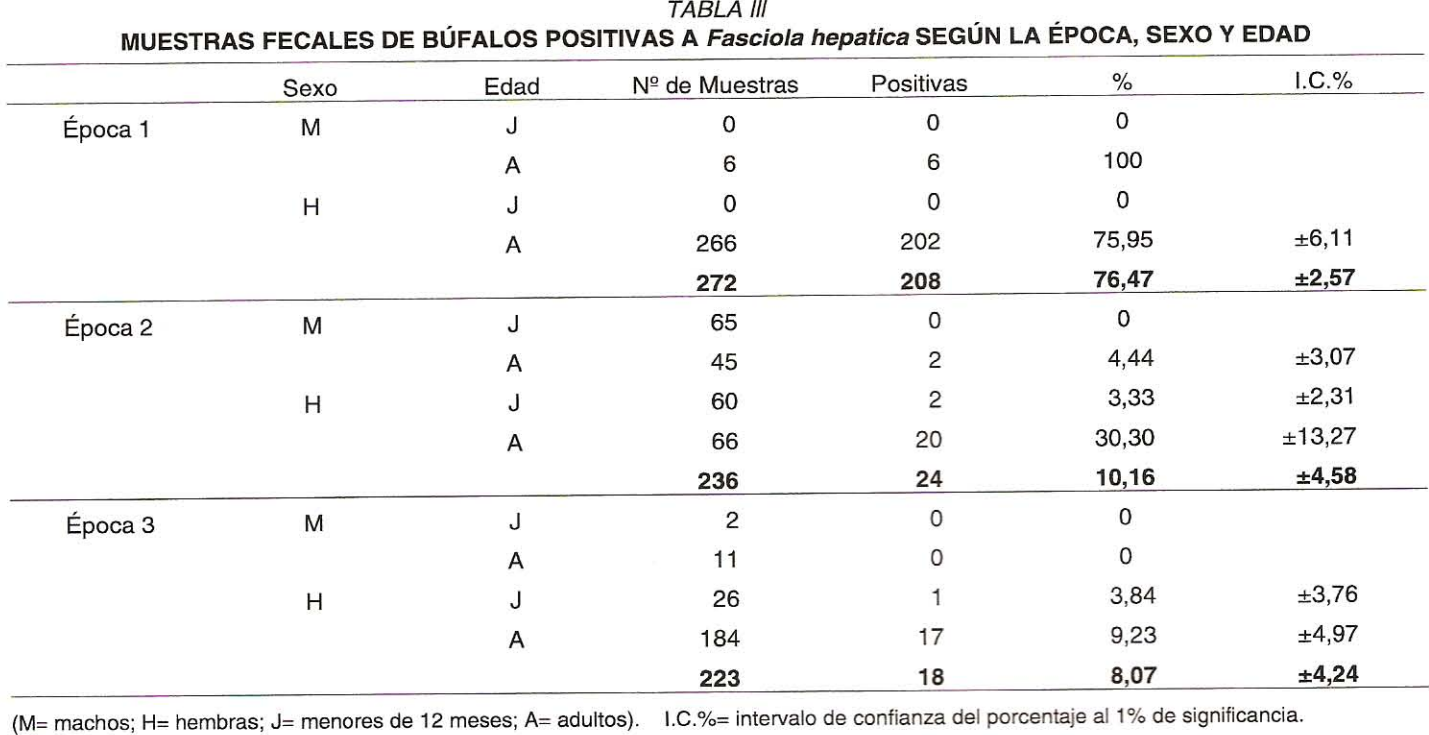

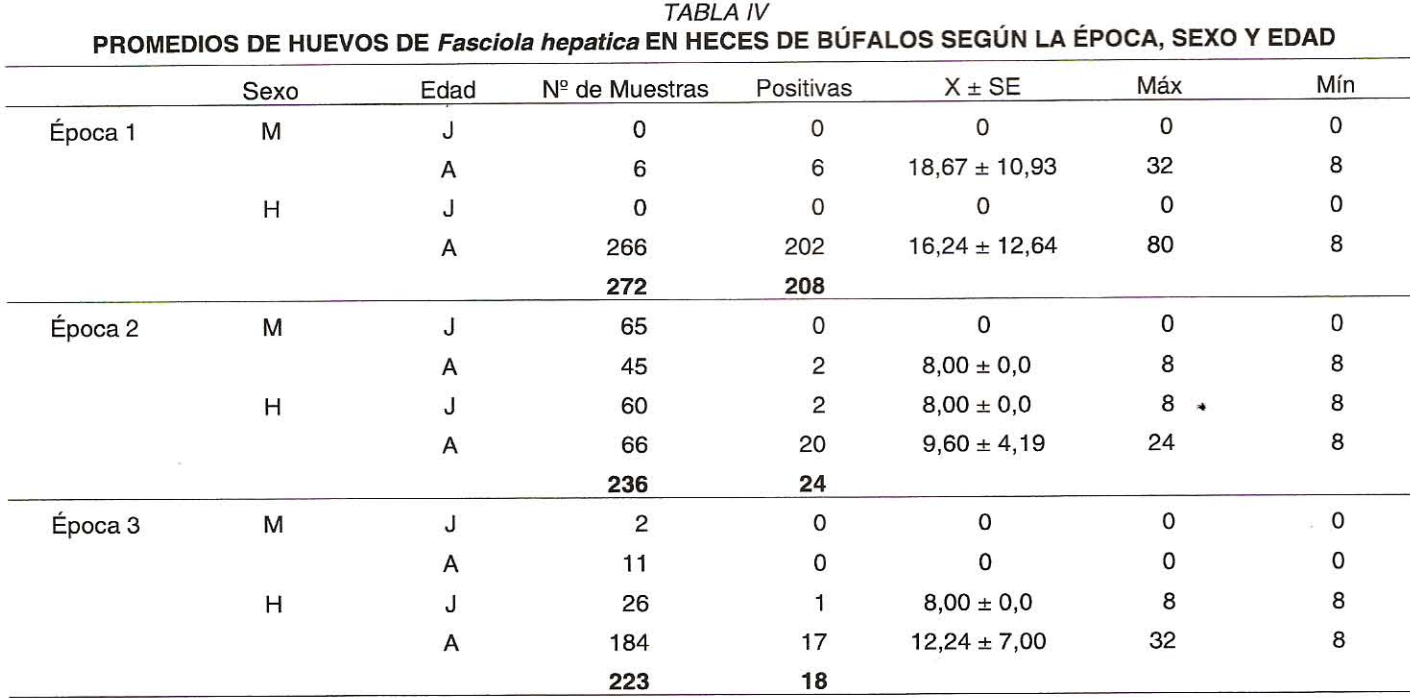

 $M =$  machos.  $H =$  hembras. J= menores de 12 meses. A= adultos.

de eficacia del tratamiento entre la época 1 y la época 3, se detectó un valor de 92,22%, lo cual sugiere que la acción del producto se mantuvo, lo que significa una importante disminución de la contaminación del medio, traducida en menor riesgo de infección para los animales. Al comparar estos resultados con la época inmediata anterior, se observó un ligero incremento en el promedio de huevos por gramo de heces, incrementándose de 9,33 a 12,00. Esta prueba de eficacia que se basa en el conteo del número de huevos por gramo de heces antes y después del tratamiento, tiene la ventaja de que no es necesario sacrificar los animales del ensayo, pero su limitante radica en que la disminución de la producción de huevos no

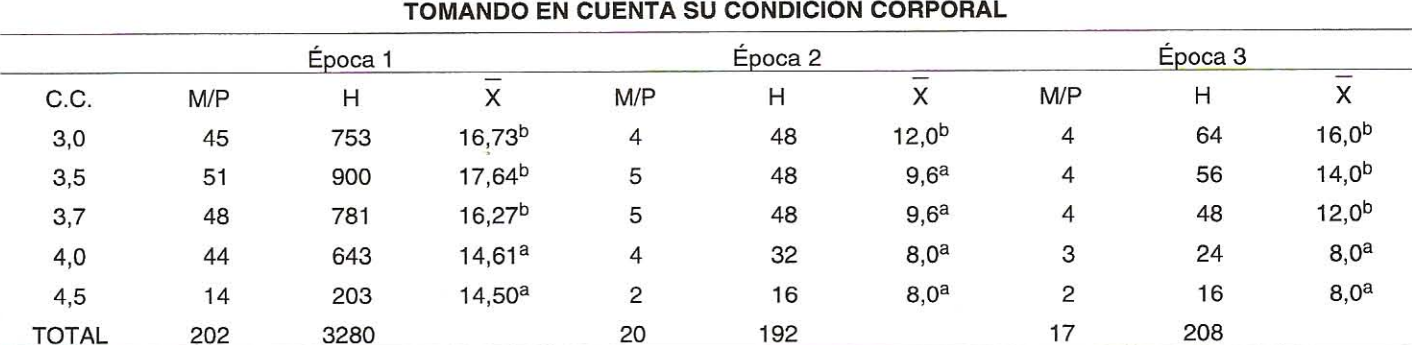

# TABI A V PROMEDIOS DE HUEVOS DE Fasciola hepatica EN HECES DE BÚFALAS SEGÚN LA ÉPOCA,

M/P= muestras positivas. H= cantidad de huevos totales en el número de muestras.  $X = media$ . letras diferentes en la misma columna difieren significativamente ( $P \leq 0.05$ ).

está necesariamente vinculada a la eliminación de los parásitos adultos, ya que puede ser debido a efectos inhibitorios del fármaco en estudio. La medición de la reducción del número de huevos es de suma importancia, ya que dicha reducción implicaría una disminución de la contaminación del medio exterior y, por consiguiente, del riesgo de infestación para los animales de la explotación [28].

En general se observó una baja prevalencia en los animales jóvenes, coincidiendo con otras investigadores [6, 16], posiblemente la menor infestación en éste grupo de animales sea debido a que ellos son sometidos a pequeños períodos de pastoreo, siendo el período de exposición a la infestación, mucho más corto que en los grupos de animales adultos.

La TABLA V presenta los promedios de huevos por gramo de heces, considerando la condición corporal de la búfala para el momento de la toma de heces, observándose una marcada tendencia a un mayor promedio de huevos por gramo de heces en los animales con peor condición corporal (3,0 y 3,5). Dicha situación se presentó en las tres épocas en estudio, pero en forma más acentuada durante la época 1, encontrándose más del 50% del total de huevos por gramo de heces presentes en las muestras positivas de las búfalas con la condición corporal antes mencionada. Es posible que las búfalas con una mejor condición corporal hayan adquirido cierta resistencia a la infestación con Fasciola hepatica, tal como lo seña-Lan otras investigaciones [4, 5, 21, 33].

Otros autores señalan que el ganado adquiere resistencia para la infestación con Fasciola hepatica, cuando ellos han sido expuestos a una infestación inicial, esta resistencia es usualmente manifestada por el decrecimiento en la talla y el número de trematodos [3, 5, 33], igualmente señalan que la fibrosis hepatica, producto de una primera infestación, es un importante factor en la adquisición de la resistencia. También indican una positiva correlación entre la duración de la infestación inicial y la resistencia adquirida a la infestación. Otros investigadores [4] observaron que la resistencia inducida por una primera infestación con la Fasciola hepatica puede persistir por un período largo después de la acción de los tratamientos antihelmínticos. Con una sensibilización inicial de 18 semanas, puede alcanzarse hasta un 56% de resistencia; al extender el período de sensibilización a 26 semanas, lograron obtener un mayor grado de resistencia en el orden de 94% [4]. Estos autores concluven que la resistencia a la Fasciola hepatica depende de una exposición inicial de infestación.

## **CONCLUSIONES Y RECOMENDACIONES**

El estudio preliminar de prevalencia realizado en la época 1, reveló un 76,47% de animales infestados por Fasciola hepatica.

La comparación entre los diferentes grupos de animales reveló mayores porcentajes de prevalencia para las búfalas en producción y búfalas escoteras, en el orden de 75,95% para la época 1.

Se observó una eficacia moderada del tratamiento utilizado sobre la infestación de Fasciola hepatica.

La menor infestación se observó en animales jóvenes en las tres épocas.

Se sugiere la implementación de un control sistemático en el uso de los tratamientos y evaluar a eficacia de los mismos: iqualmente, debe implementarse un control a nivel del huésped intermediario de la Fasciola hepatica.

# **AGRADECIMIENTO**

Los autores desean expresar su agradecimiento al Consejo de Desarrollo Científico y Humanístico de la Universidad del Zulia (CONDES), por el financiamiento de esta investigación. Programa de Investigación Nº 1008-94 y a las fincas Casa Blanca y Cordero por su valioso apoyo.

#### REFERENCIAS BIBLIOGRÁFICAS

BOHÓRQUEZ, N.R.; CHIRINOS, A.R. Detección del pri- $[1]$ mer foco de distomatosis hepatica en el estado Zulia. Rev. Ciencias Veterinarias. Universidad del Zulia. 3: (1-2):313-325.1973.

- BOUVRY, M.; RAU, M.E. Seasonal variations in egg  $\lceil 2 \rceil$ passage of fasciola hepatica in cows in Quebec. Veterinary Parasitology. 22: 267-273. 1986.
- BORAY, J.C. Experimental fascioliasis in Australia. Adv.  $\lceil 3 \rceil$ Parasitol. 7: 95-210. 1969.
- DOY, T.G.; HUGHES, D.L. Fasciola hepatica: site of re- $[4]$ sistance to reinfection in cattle. Exp. Parasitol. 57: 274-278.1984.
- DOYLE, J.J. The relationship between the duration of a  $[5]$ primary infection and the subsequent development of an acquired resistance to experimental infections with Fasciola hepatica in calves. Res. Vet. Sci. 14: 97-103. 1973.
- CHÁVEZ, K; SURUMAY, Q .; OLIVARES, R; MONTIEL,  $[6]$ N. Prevalencia de distomatosis hepatica en fincas del distrito Mara del estado Zulia. Vet. Trop. 4 (1) :52-63. 1979.
- CHIRINOS, A.R. Estudio comparativo de métodos co- $[7]$ prológicos para el diagnóstico de la distomatosis hepatica. Rev. Ciencias Veterinarias. 4 (2) :19-24. 1974.
- CHIRINOS, A.R.; MARTÍNEZ, N. Evaluación de los efec- $[8]$ tos de la distomatosis hepatica bovina sobre la eficiencia reproductiva y producción lechera. Rev. Científica, FCV-LUZ. 3 (1):35-45. 1993.
- CROSSLAND, N.O.; JONSTONE, A.; BEAOUMONT, G.;  $[9]$ BENNET, M.S. The effect of control of chronic fascioliasis on the productivity of lowland sheep. Br. Vet. J. 133 :518-525. 1977.
- [10] DAWES, B; HUGHES, D.L. Fascioliasis: the invasive stage of Fasciola hepatica in mammalian hosts. Adv. Parasitol. 2:97-168. 1964.
- [11] DE MORENO, L.G. Helmintos parásitos de búfalos Bubalus bubalis de los centros de recría del estado Apure, Venezuela. Rev. Fac. Ciencias Veterinarias. Universidad Central de Venezuela. 33 :1-4 y 21-26. 1986.
- [12] DÍAZ, U.C. Parasitosis de los animales domésticos en Venezuela. Universidad del Zulia. Consejo de Desarrollo Científico y Humanístico. Maracaibo. Venezuela. 852pp. 1970.
- [13] FERRER, D.A.; SÁNCHEZ, G.G.; MORENO, R.J. Informe sobre búfalos. Minist. Agric. y Cría. Mac-Hacer. 33pp. 1970.
- [14] FUENMAYOR, A.; SIMOES, D.; GONZÁLEZ, R.; CHIRI-NOS, A. Prevalencia de la Fasciola hepatica en los municipios Mara y Paez del estado Zulia. Rev. Científica, FCV-LUZ. Vol. IX - Nº 5. Septiembre-Octubre. 1999.
- [15] FUENMAYOR, A.; SIMOES, D.; GONZÁLEZ, R.; CHIRI-NOS, A. Distomatosis Hépatica y su asociación con los factores de riesgo en los municipios Mara y Paez del estado Zulia. Rev. Científica, FCV-LUZ. Vol.X-Nº3 Mayo-Junio. 2000.
- [16] GONZÁLEZ-LANZA, C.; MANGA-GONZÁLEZ, Y.; DEL POZO-CARNERO, P .; HIDALGO-ARGÜELLO, R. Dynamics of elimination of the eggs of Fasciola hepatica (Trematoda, Digenea) in the faces of cattle in the Porma Basin, Spain. Veterinary Parasitol. 34 :35-43. 1989.
- [17] GUPTAS, K.; CHHABRA, M.B. Intestinal parasitic in young buffalo calves and antihelmintic treatment. Indian Vet. Med. J. 14:3. 194-197. 1990.
- [18] GRIFFITHS, R.B. Parasites and parasitic diseases. In: Cockrill, W.R. The busbandry and health of the domestic buffalo. FAO. 993pp. 1974.
- [19] HARDMAN, E.W.; JONES, R.L.H.; DAVIES, A.H. Fascioliasis - a large outbreak. Br. Med. J. 3 :502-505. 1970.
- [20] HOPE, M.J. Review of the economic importance of fascioliasis in sheep and cattle. Irish Vet. News. September :14-22.1984.
- [21] KENDALL, S.B.; SINCLAIR, I.J.; EVERETT, G.; PAR-FITT, J.W. Resistance to Fasciola hepatica in cattle. 1. Parasitological and serological observations. J. Comp. Pathol. 88:115-122. 1978.
- [22] LAPAGE, G. Parasitología Veterinaria. Edit. Continental, s.a. primera edición 790pp. 1975.
- [23] LAU, H.D.; MÁRQUEZ, J.R.F. Boletín de Pesquizas. Centro de Pesquizas Agropecuarias del Trópico Unido. Embrapa, Brasil. 96. 16 pp. 1989.
- [24] MASKE, D.R.; BHILEGAONKAR, N.G.; SARDEY, M.R. Prevalence of parasitic infections in domestic animals at Nagpur. J. Vet. Parasitol. (4) 2 : 23-25. 1990.
- [25] MARGOLIS, L.; ESCH, G.; HOLMES, J.; KURIS, A.; SCHAD, G. The use of ecological terms in parasitology. J. Parasitol. 68:131-133. 1982.
- [26] MELÉNDEZ, R.; CORONADO, A.; DÍAZ, J; CRESPO, G. Aspectos epidemiológicos de la Fascioliasis bovina en el Centroccidente Venezolano con enfasis en la prevalencia del Trematode y de su hospedador intermediario. 1983. Acta Científica Venezolana. 34: 65-71.
- Ministerio del Ambiente de los Recursos Naturales Re- $[27]$ novables (M.A.R.N.R.). División de Información Ambiental. Dpto. de Hidrología y Meteorología. Sección de Procesamiento de Datos. Estación Puente Sobre el Lago. Estado Zulia. Venezuela. Boletín.1995.
- MORALES, G.; PINO, L.A. Parasitología cuantitativa.  $[28]$ Fondo Editorial. Acta Científica Venezolana. Caracas. Venezuela. 1987.

10

- [29] OLLERENSHAW, C.B. Some observations on the epidemiology of fascioliasis in relation to the timing of molluscide applications in the control of the disease. Vet. Rec. 88:152-164.1971.
- [30] OVER, H.J. Ecological basis of parasite control: trematodes with special reference to fascioliasis. Vet. Parasitol. 2:85-97. 1982.
- [31] ROBERTS, J.A. Control of Toxocara vitolorum: treatment schedule base on the dynamics of transmission of the parasite from the buffalo cow to the calf Sri Lanka. Vet. J. 36:45. 1989.
- [32] ROSEBY, F.B. The effect of fasciolasis on the wool production of merino sheep. Aust. Vet. J. 46 :361-365. 1970.
- [33] ROSS, J.G. Studies of immunity to Fasciola hepatica: acquired immunity in cattle, sheep and rabbits following

natural infections and vaccine procedures. J. Helminthol. 41:393-399. 1967.

- [34] Statistical Analysis System (S.A.S.). Principles and procedure of statistics. Institute INC. (Eds.) Versión 5.0 N.C. USA. 1989.
- [35] SINGH, B.P.; LOCHACHIT, P.; KUNAVONGKRITA, C.P. Post parturition and their problems. Swamp Buffalo Reproduction Cedited by Chantara Pratecd. Ed. 2.Bangkok. Thailand. Chulalongkorm University. p :245-251.1987.
- [36] SINCLAIR, K.B. Pathogenesis of fasciola and other liver flukes. Helminthol. Abstr. 36:115-134. 1967.
- [37] UENO, H.; GUTIÉRREZ, V.C.; MATTOS, J.J.T.; MÜL-LER, G. Fascioliasis problems in ruminants in Rio Grande do Sul. Brazil. Vet. Parasitol. 11 :185-191. 1982.